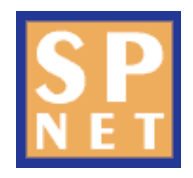

## Import Costing

Import Costing is a module designed for companies wanting to track their imports and to calculate the landed cost of the items in each shipment.

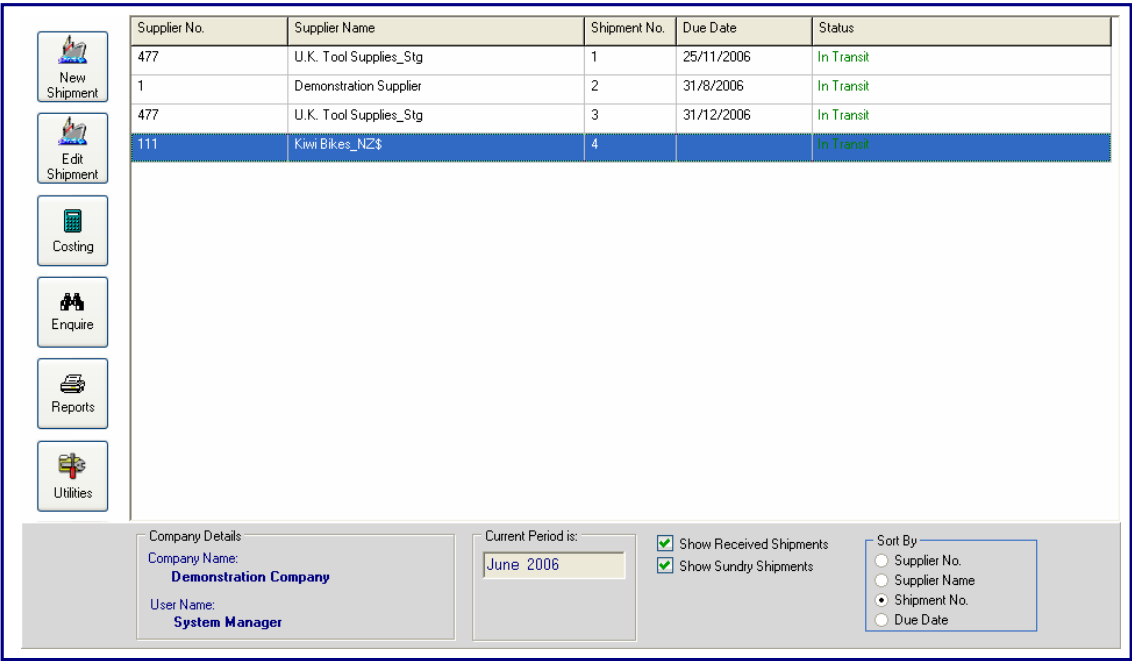

## **Overview**

The Import Costing module is used to construct 'shipments' from existing purchase orders.

A shipment can comprise of a single purchase order or span multiple purchase orders. These orders can be costed at any stage by specifying relevant exchange rates and applying user defined shipment costs. Based on the newly calculated unit cost, selling prices can also be optionally set.

When the costs have been finalised and the goods received, the shipment can be processed to update the inventory and purchase order files. General Ledger postings are automatically set up, and a supplier invoice is created. A history of each shipment is retained for later viewing or reporting. A 'sundry shipment' option is included to allow stock items to be costed and selling prices set in advance of placing any orders. This is beneficial to importers who need to finalise prices before receiving orders from customers.

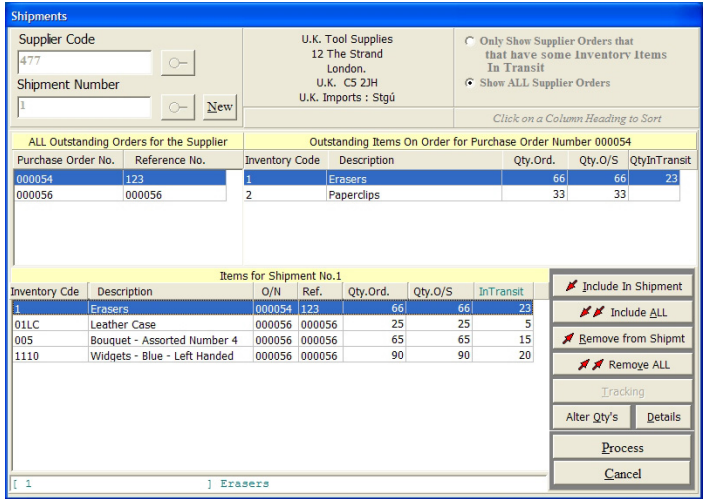

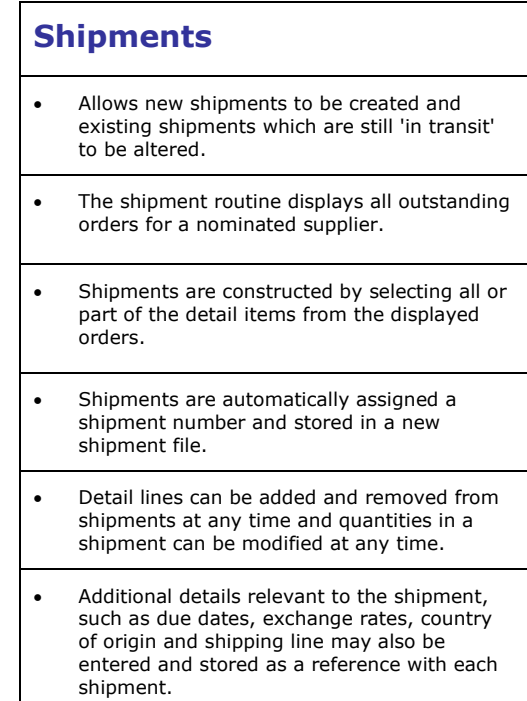

## **Costing**  • Allows shipments to be loaded and costed. • The shipment is automatically totalled and converted to local currency at a nominated exchange rate. • Up to eight user-defined shipment costs. • Cost may be apportioned by quantity, value, weight, volume, percentage or manually. • The ability to perform a 'What if' analysis to see the effect of changes in exchange rates and shipment costs on the final landed cost prior to processing. • Allows the old cost, new cost and current selling price to be viewed as well as the margin based on the new landed cost. • Costs can be entered as they are received and stored with the shipment so that the costing can be updated over a period of time. • Selling prices can be updated by a number of methods such as specifying a required margin or by maintaining the previous margin. • "Sundry" shipments can be created, allowing new costs and selling prices to be calculated, for importers requiring "previews" of shipments before purchase orders are placed.

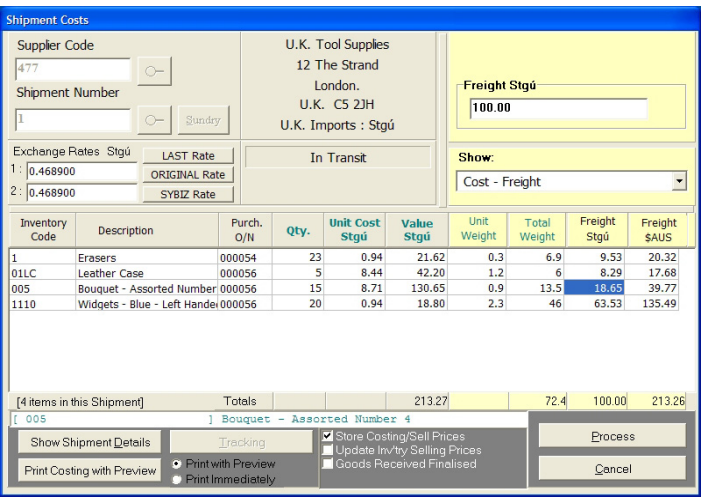

**Systems Practice Suite 6.02 247 Coward Street Mascot NSW 2020 AUSTRALIA p: +61 2 9317-4411 f: +61 2 9317-4414 e: sales@spnet.com.au** 

**www.spnet.com.au**